2) bekannte Grenzen und Flächeninhalt; unbekannter Parameter t

Aufgabe

 $\int$  $dx = 8$ . Bestimmen Sie den zugehörigen Funktionsparameter t.

Lösungsweg:

 $\int |t \cdot e^{2t}| dx = 8$  Aufleiten:  $t \cdot 2 \cdot e^{2t}$ 

"obere Grenze – untere Grenze":  $2t \cdot e^{\frac{1}{2}nt}$  $2t \cdot e^0 = 8 \rightarrow 2t \cdot e$ 

 $2^{16.2}-2t=8 \rightarrow 2t \cdot e^{16.2}-2t=8 \rightarrow 2t \cdot 2-2t=8 \rightarrow 2t=8 \rightarrow t=4$ 

Der Besserwisser-Kasten:  $e^{i\alpha x} = a$ , da in die Funktion  $e^x$  deren Umkehrfunktion in eingesetzt wird. Dadurch "löschen" sie sich gegenseitig aus. Übrig bleibt a. Allerdings darf die Hochzahl keinen Vorfaktor vor In haben: Beispiel:  $e^{\frac{1}{2} \text{hd}}$ . Mit Hilfe des 3.Log. Gesetzes bringt Ihr den Vorfaktor als Hochzahl hinter den in:  $e^{i\pi t^2} = e^{i\pi\sqrt{t}} = e^{i\pi 2} = 2$ 

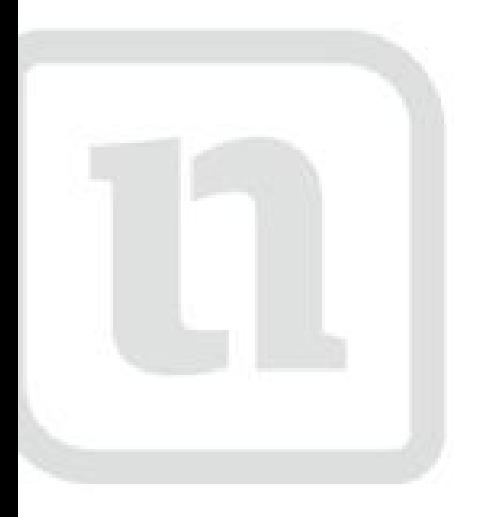

## TZ) lernen

www.netzwerk-lernen.de

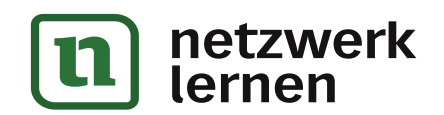

## zur Vollversion

## Ehemalige Prüfungsaufgaben (v.a. Abi) mit kommentierten Lösungswegen

2004

Geben Sie eine Stammfunktion der Funktion f mit  $f(x) = \frac{1}{x} + \sin(2x)$  an.

Losungsweg:

 $f(x) = \frac{1}{x^2} + \sin(2x)$  zum besseren Aufleiten zuerst mal Umschreiben:  $f(x) = x^{-2} + \sin(2x)$ 

$$
F(x) = \frac{x^{-1}}{-1} - \frac{1}{2}\cos(2x) \to F(x) = -\frac{1}{x} - \frac{1}{2}\cos(2x)
$$

2005

Bestimmen Sie eine Stammfunktion der Funktion f mit  $f(x) = 4 \cos \left( \frac{1}{2} x \right) - \frac{1}{4} x^4$ . (2VP)

www.netzwerk-lernen.de

Losungsweg:

$$
f(x) = 4\cos\left(\frac{1}{2}x\right) - \frac{1}{4}x^4
$$
. **Eine Stammfunktion von**  $f(x):$   $F(x) = 4 \cdot 2\sin\left(\frac{1}{2}x\right) - \frac{1}{4} \cdot \frac{x^3}{5} \implies$   

$$
F(x) = 8\sin\left(\frac{1}{2}x\right) - \frac{x^5}{20}.
$$

Wird die Formulierung "eine" in Klausuren, bzw. im Abitur gewählt, dann gibt es immer mehrere Lösungsmöglichkeiten. Im Gegensatz zu "die". "Die" Stammfunktion würde bedeuten, dass es nur eine Losung gibt. Bei der Stammfunktionsbildung kommt aber noch die Integrationskonstante c immer hinzu. So dass es also immer viele, bzw. unendlich viele Stammfunktionen zu einer Funktion f(x) gibt. In meiner Lösung ist c=0.

Ebenfalls korrekt wäre somit auch z.B.  $F(x) = 8\sin\left(\frac{1}{2}x\right) - \frac{x^3}{20} + 12$ ; etc.

2006

Geben Sie eine Stammfunktion der Funktion f mit  $f(x) = \frac{4}{\sqrt{x}} + \frac{1}{2}x^3$  an.

Losungsweg:

 $f(x) = \frac{4}{\sqrt{x}} + \frac{1}{2}x^3$ . Zum Aufleiten sollte man die Funktion umschreiben:  $f(x) = 4 \cdot x^{-\frac{1}{2}} + \frac{1}{2}x^3$ 

Eine Stammfunktion von f(x):  $F(x) = 4 \cdot \frac{x^2}{1} + \frac{1}{2} \cdot \frac{x^4}{4} \implies$ 

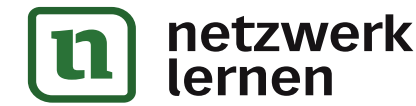

## zur Vollversion

 $(2VP)$